Portugués Lengua Extranjera en el contexto de Educación a Distancia: experiencia en un curso de extensión de la Universidad Nacional del Comahue.

## Autores:

Arce, María Beatriz (UNComa) - maria.arce@fadel.uncoma.edu.ar Caixeta, Nájla Elisabeth (UNComa) - najla.caixeta@fadel.uncoma.edu.ar Do Amaral Marino, Flávia (UNComa) - flavia.doamaral@fadel.uncoma.edu.ar

## 1. Fundamentación

En un mundo donde la información y los conocimientos se acumulan y circulan a través de medios tecnológicos cada vez más sofisticados y poderosos, el papel de la escuela debe ser definido por la capacidad de preparar para el uso consciente, crítico y activo de los aparatos que acumulan la información y el conocimiento. (Tedesco, 2000, p. 12)

Con la popularidad de las TICs surgió una considerable cantidad de ofertas de educación a distancia por Internet (e-learning); algunas instituciones han implementado plataformas o ambientes virtuales para apoyo a las clases presenciales (B-learning) y muchos docentes utilizan las nuevas tecnologías para complementar el proceso de enseñanza-aprendizaje de sus clases presenciales. Ya nadie pone en duda que Internet, como medio o herramienta, posibilita la capacidad de movilizar información, documentos, imágenes y guías didácticas para establecer una relación educativa entre profesores y estudiantes, más allá de las barreras espaciales y temporales.

Como consecuencia de ello hay un intercambio mucho mayor entre personas de diferentes espacios geográficos, lo que generó necesidades comunes de adaptación. El idioma, el principal instrumento de comunicación e interacción social humana, pasó a ser un ancla importante para la inclusión social y cultural y en el actual contexto de globalización en el que estamos insertos, la unión de Países Latinoamericanos a través del MERCOSUR, el conocimiento del idioma portugués es cada vez más necesario.

Para dar respuesta a esta demanda, la Facultad de Lenguas de la Universidad Nacional del Comahue a través de la Secretaría de Extensión ofrece cursos a distancia mediados por la plataforma moodle (http://pedco.uncoma.edu.ar/). Uno de ellos es el curso "Português Nível Intermediário - Treinando as habilidades de Falar, Ler, Escrever e Ouvir utilizando as TIC", dictado en el marco del proyecto de extensión "Implementación de las Tecnologías de la Información y la Comunicación en la Enseñanza de Idiomas Extranjeros". Es dentro de este contexto que narramos la experiencia didáctica vivida.

## 2. Objetivos del curso

2.1. General: Que los estudiantes adquieran una competencia funcional intermedia en el idioma portugués, con vocabulario adecuado y corrección estructural suficiente para participar efectivamente de la mayoría de los eventos de comunicación formales e informales relativamente complejos relacionados con temas prácticos, sociales y profesionales.

#### 2.2. Específicos: Que los estudiantes logren:

- Comprensión auditiva: comprender de manera bastante completa (con pocas inadecuaciones) mensajes transmitidos por los medios de comunicación o grabados, así como los realizados en interacciones cara a cara, dentro de su universo de experiencia.
- Comunicación oral: expresarse con razonable facilidad y confianza, a pesar de lapsos estructurales y de pronunciación. Garantizar la comunicación, cuando su comando lingüístico fuere insuficiente, a través del uso de estrategias comunicativas adecuadas.
- Lectura: comprender global y detalladamente textos auténticos en el ámbito de la vida práctica, social y profesional, como textos didácticos, publicidad y noticias.
- Escritura: producir, de forma satisfactoria, textos relativamente complejos, como anuncios, noticias, comentarios y opiniones.

### 3. Metodología

## 3.1. Enfoque Pedagógico

El Marco Común Europeo de Referencia (2012) afirma que "la necesidad y el deseo de comunicarse surgen en una situación concreta, y tanto la forma como el contenido de la comunicación son una respuesta a esa situación." (...) "La comunicación y el aprendizaje suponen la realización de tareas que no son sólo de carácter lingüístico, aunque conlleven actividades de lengua y requieran de la competencia comunicativa del individuo; en la medida en que estas tareas no sean ni rutinarias ni automáticas, requieren del uso de estrategias en la comunicación y en el aprendizaje (…) El enfoque general está claramente centrado en la acción. Se fija en la relación existente entre, por un lado, el uso que los agentes hacen de las estrategias ligadas a sus competencias y la manera en que perciben o imaginan la situación y, por otro lado, la tarea o las tareas que hay que realizar en un contexto específico bajo condiciones concretas." (p. 48-51).

Es dentro de este contexto que optamos por un enfoque pedagógico basado en el andamiaje teórico del constructivismo, el aprendizaje significativo y el conectivismo. Los estudiantes fueron construyendo el conocimiento a partir de las tareas asignadas, apoyándose en conocimientos previos y estableciendo conexiones en red.

Para ello, contamos con un entorno virtual (Moodle), en cuyo espacio de comunicación didáctica los alumnos encontraron todos los recursos y orientaciones necesarios para construir sus aprendizajes. Podemos mencionar, por ejemplo, la participación en los foros de discusión e

intercambio; consultas a través de mensajes; elaboración de trabajos prácticos mediante herramientas disponibles en la red tales como WIKI, Audacity, Hotpotatoes, etc.; material en Libro de Moodle, PDF, DOC, HTML e Hipertextos; videos y música brasileña y, además, atención personalizada en lo pedagógico y tecnológico. Para finalizar cada etapa se organizó un encuentro, presencial o por videoconferencia, a fin de realizar una auto-evaluación y retroalimentación, y estimular el aporte de sugerencias.

#### 3.2. Distribución del tiempo y contenido

El diseño del curso se ajustó al tiempo total de duración de 180 horas reloj, dividido en tres etapas. La primera etapa consistió en una revisión de vocabulario y contenidos gramaticales correspondientes al nivel básico de idioma portugués.

En las otras dos etapas se desarrollaron contenidos lexicales y gramaticales correspondientes al nivel intermedio de idioma portugués, dividido en cuatro unidades. La dedicación semanal de los estudiantes fue estimada en dos a tres horas semanales.

#### 3.3. Destinatarios

El curso fue propuesto para un cupo máximo de treinta estudiantes con el requisito de haber estudiado por lo menos un año de idioma portugués, habiendo completado un nivel básico. Se realizó la difusión del mismo en el ámbito de la universidad y a través de las redes sociales y canales de comunicación virtuales de todos los integrantes del proyecto de extensión. Para la inscripción los candidatos debían completar un cuestionario con datos personales y preguntas referentes a sus conocimientos previos de idioma portugués, lo que nos permitió realizar una selección previa al comienzo del curso.

### 3.4. Evaluación

Según Camilloni (1998) "la calificación debe enriquecerse mediante la localización de los errores y el señalamiento aprobatorio de los resultados apropiados en el trabajo evaluado" (p. 144). Según este criterio, se trabajaron los siguientes aspectos en la mayoría de las actividades:

- ¿Qué evaluamos? El trabajo colaborativo, la participación individual, pertinencia de las respuestas en relación a lo que fue visto y uso eficaz de la herramienta propuesta.
- ¿Para qué evaluamos? La evaluación es una herramienta importante para saber en qué medida, tanto nosotros como los estudiantes, hemos alcanzado los objetivos buscados a través de las tareas propuestas. Evaluar también es fundamental para poder realizar ajustes, aprender de los errores, aprender a colaborar y principalmente, aprender a pensar. Chomsky (2013) afirma que el propósito de la educación es mostrar a la gente cómo aprender por sí mismos. En concordancia con este pensamiento, solicitamos a los estudiantes la realización de trabajos grupales en los cuales cada uno se enriqueció

mediante su aporte personal y el de los demás, y pudo a su vez evaluar su propio proceso de aprendizaje.

 ¿Cómo evaluamos? Evaluamos las actividades siguiendo el concepto de evaluación formativa, acorde al concepto expuesto por Camilloni (1998), es decir, realizando un proceso continuo de acopio de información sobre el alcance del aprendizaje logrado, así como sobre los puntos fuertes y débiles de cada alumno. Para ello utilizamos la tabla de calificaciones de MOODLE, con una escala cualitativa y un registro descriptivo que facilitó el seguimiento y la retroalimentación del proceso de aprendizaje de cada estudiante para poder hacer los ajustes necesarios. Además, también utilizamos la herramienta de MOODLE llamada "DIARIO" mediante la cual cada estudiante pudo realizar a lo largo de todo el curso una evaluación de los contenidos y propuestas de actividades, así como de sus dificultades y avances personales.

## 3.5. Recursos

- Humanos: en las dos primeras partes del curso contamos con tres profesoras de portugués y una colaboradora del área de tecnología de la universidad. En la última etapa fue incorporada una ayudante externa, también docente de portugués.
- Materiales: computadoras con conexión a internet, micrófono y auriculares, scanner.
- Tecnológicos: plataforma Moodle y todos los recursos pertinentes a ella; Skype, Audacity, Hotpotatoes, TeamViewer y otros recursos disponibles en la red.

#### 4. Impacto de la propuesta

La propuesta tuvo una amplia repercusión entre los destinatarios a los que se les envió la información referente al curso. Recibimos más de ochenta solicitudes de inscripción, lo que muestra la demanda que existe con respecto a la necesidad de continuar con estudios de idioma portugués luego de haber completado un nivel básico, que es lo que se brinda actualmente en los cursos presenciales dictados en nuestra universidad.

De los treinta participantes que comenzaron el curso, quince completaron la primera etapa con éxito, y doce terminaron la segunda etapa y continúan con las actividades de la tercera etapa, que se está cursando actualmente. Todos los participantes que abandonaron el curso, explicaron que lo hacían por motivos personales, como falta de tiempo, situaciones especiales de salud, etc., y manifestaron su interés por participar nuevamente en una convocatoria de este tipo en el futuro.

En todos los participantes se notó un entusiasmo genuino por el uso de las TIC para el aprendizaje del idioma portugués, lo que se fue manifestando a lo largo de las diferentes actividades propuestas. La idea de que aprendamos a utilizar las tecnologías para el aprendizaje del idioma, no es para que nos volvamos expertos en ellas, sino para que tengamos la mayor AFINIDAD posible con las mismas. La afinidad en cualquier ámbito del aprendizaje es un sentimiento o logro facilitador del mismo, que proporciona nuevos atractivos y estímulos para lograr éxitos.

Nuestro curso es una propuesta en la que el alumno va adquiriendo paulatinamente esta calidad en el uso de las herramientas tecnológicas y puede descubrir nuevas "aventuras" y nuevos gustos por el aprendizaje. Trabajar desde la afinidad quiere decir que no es necesario entender profundamente, sino "recibir lo que viene del otro con una aceptación anterior al entendimiento" (Távola, 1985, p. 87).

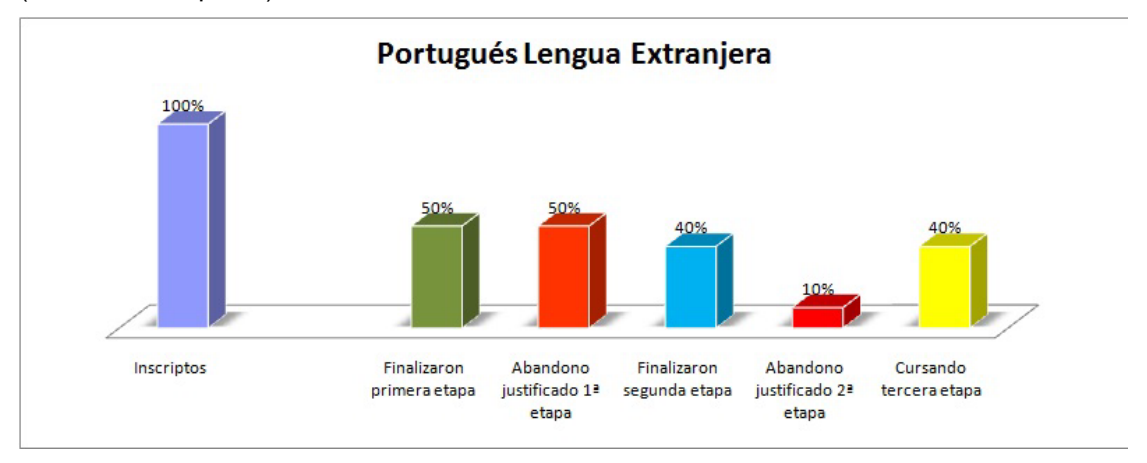

## 5. Experiencia Didáctica

Los primeros pasos: Para trabajar con los recursos de la Plataforma Moodle, contamos con la ayuda de una colaboradora del área de tecnología de la universidad. Organizamos reuniones presenciales y virtuales para elaborar la planificación y secuencias didácticas con el fin de elegir los recursos a utilizar para trabajar las cuatro habilidades. Fuimos aprendiendo cómo la presentación del espacio áulico virtual es importante para los estudiantes a la hora de buscar las informaciones necesarias para su aprendizaje. De esta manera, a lo largo del curso fuimos mejorando la presentación de dicho espacio a partir de sugerencias de los estudiantes y de nuestra experiencia.

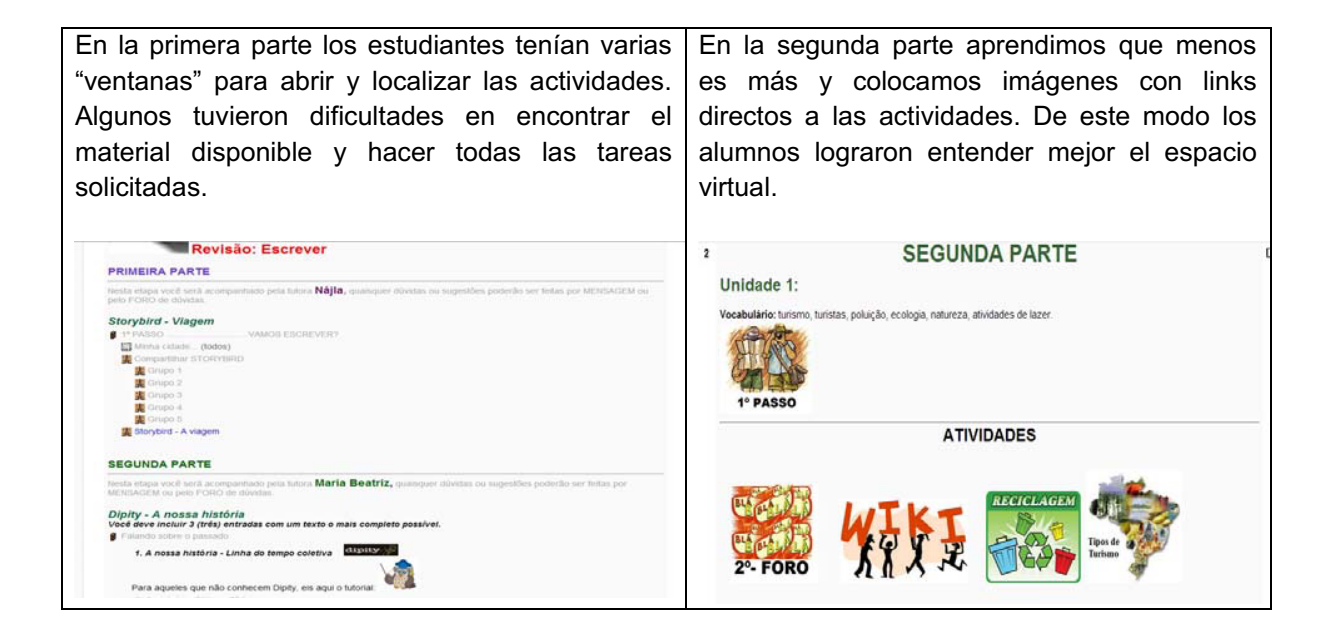

Trabajando en lo virtual: Al principio las tres profesoras asumieron las mismas funciones: elaborar actividades, subirlas a la plataforma, corregir los errores de los estudiantes, alentarlos y estimular su participación a través de los FOROS NOVEDADES Y BARCITO y por correo electrónico. A lo largo del curso percibimos las afinidades de cada profesora y designamos los roles para cada una. Así, pudimos lograr una mayor fluidez en el desarrollo de las actividades y en la aplicación de las herramientas para el aprendizaje del idioma.

## Herramientas utilizadas para desarrollar las diferentes habilidades

Para lograr el interés de los estudiantes por el idioma y al mismo tiempo estimular el aprendizaje de nuevas herramientas y el trabajo colaborativo, decidimos colocar inicialmente el foco en cada habilidad, utilizando los recursos disponibles en la web. Posteriormente trabajamos las habilidades transversalmente, colocando el foco en el contenido lexical y gramatical y en el recurso más adecuado para cada caso.

a. Presentación del curso y de las profesoras: Para presentar el curso utilizamos grabaciones de audio en MP3, con la herramienta Audacity. Para la presentación individual, cada profesora grabó un video utilizando el recurso Eyejot. De este modo, el primer contacto de los estudiantes con las docentes fue con imagen y sonido, para que entraran en confianza y sintieran la proximidad de las mismas. En cambio, para la presentación de ellos, pedimos que fuera por escrito en el FORO DE PRESENTACIÓN, para que no se sintieran demasiado expuestos en sus primeras actividades. Ejemplo de Eyejot: Maria

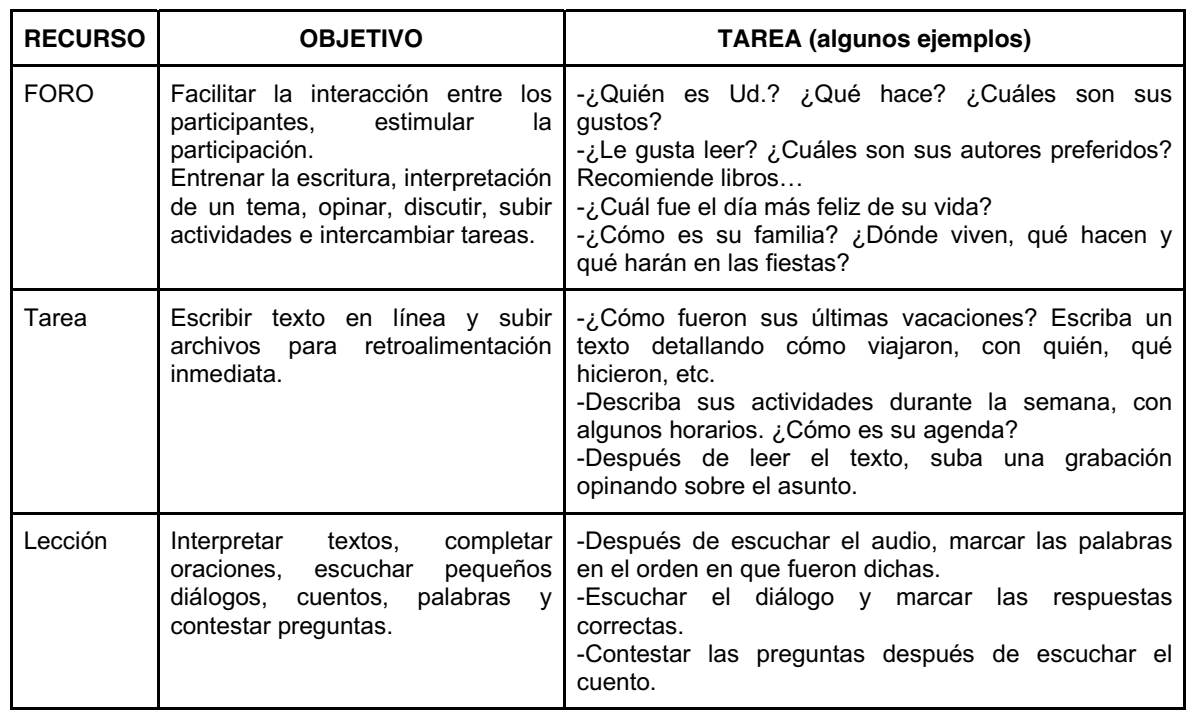

# b. Recursos propios de la Plataforma Moodle:

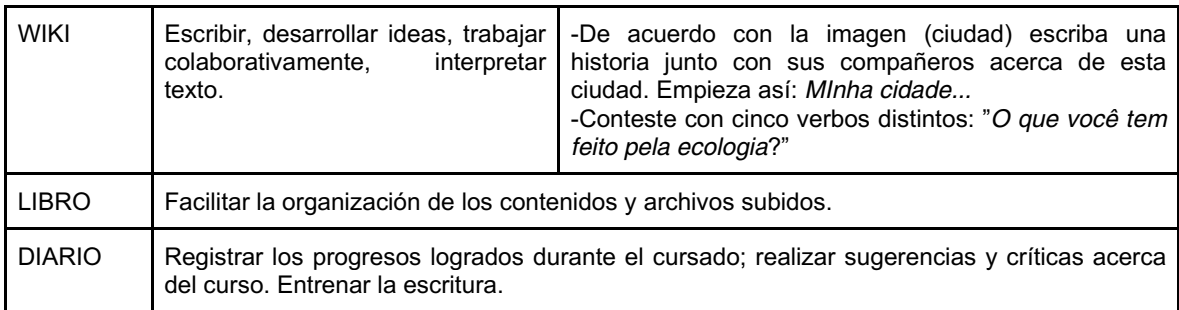

# Evaluación del uso de estas herramientas:

La mayor interacción y participación de los estudiantes se produjo en los diversos FOROS, que fueron utilizados para escribir sin miedo a cometer errores, a aclarar dudas y a adquirir vocabulario nuevo. Los FOROS se transformaron en espacios dinámicos, con una participación constante, lo que permitió a muchos de los estudiantes perder el miedo al primer contacto con lo virtual. Por parte de las profesoras, sirvió para evaluar los conocimientos gramaticales y lexicales del grupo, corregir pequeños errores y estimular la participación y comunicación. Las devoluciones más detalladas se realizaron por medio de mensajes privados.

- El WIKI fue la herramienta que generó más dificultad para los estudiantes. Al principio algunos escribían frases sueltas con miedo a borrar o modificar textos escritos por los compañeros, otros no conseguían ingresar a la herramienta. Durante un encuentro sincrónico conseguimos ayudar a los estudiantes a vencer este miedo, aclarando que el objetivo, además de desarrollar la habilidad de escribir y comprender un texto, era principalmente el de ayudar a formar un único documento entre todos. Con el desarrollo de los textos en el Wiki pudimos percibir y corregir problemas de ortografía, concordancia y cohesión, considerando que tenían que escribir colaborativamente además de seguir la idea del otro.
- En relación a las otras herramientas, no hubo mayores dificultades por parte de los cursantes para participar activamente en ellas. Para las profesoras, lo difícil era decidir qué tipo de lección o tarea, por ejemplo, era el más adecuado para trabajar determinadas habilidades.

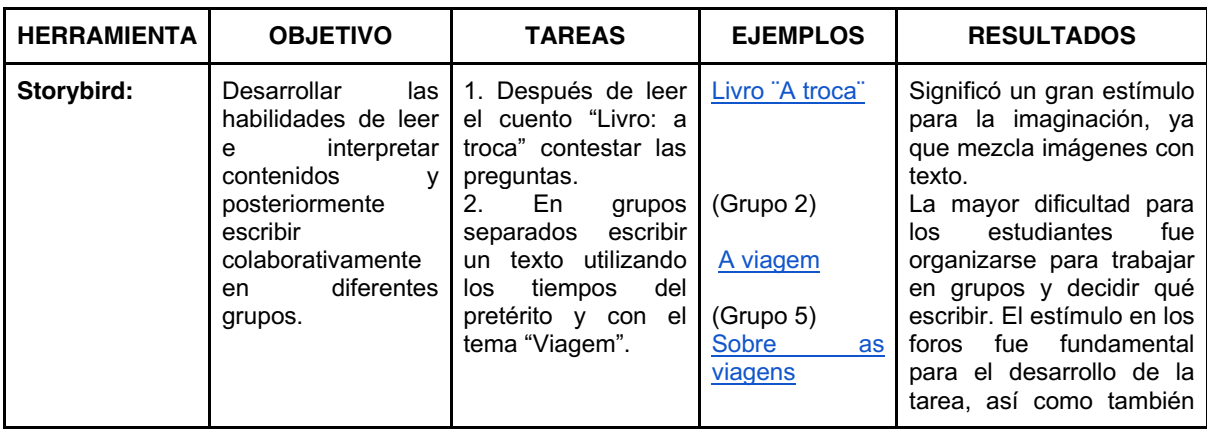

## c. Otras herramientas utilizadas durante el curso:

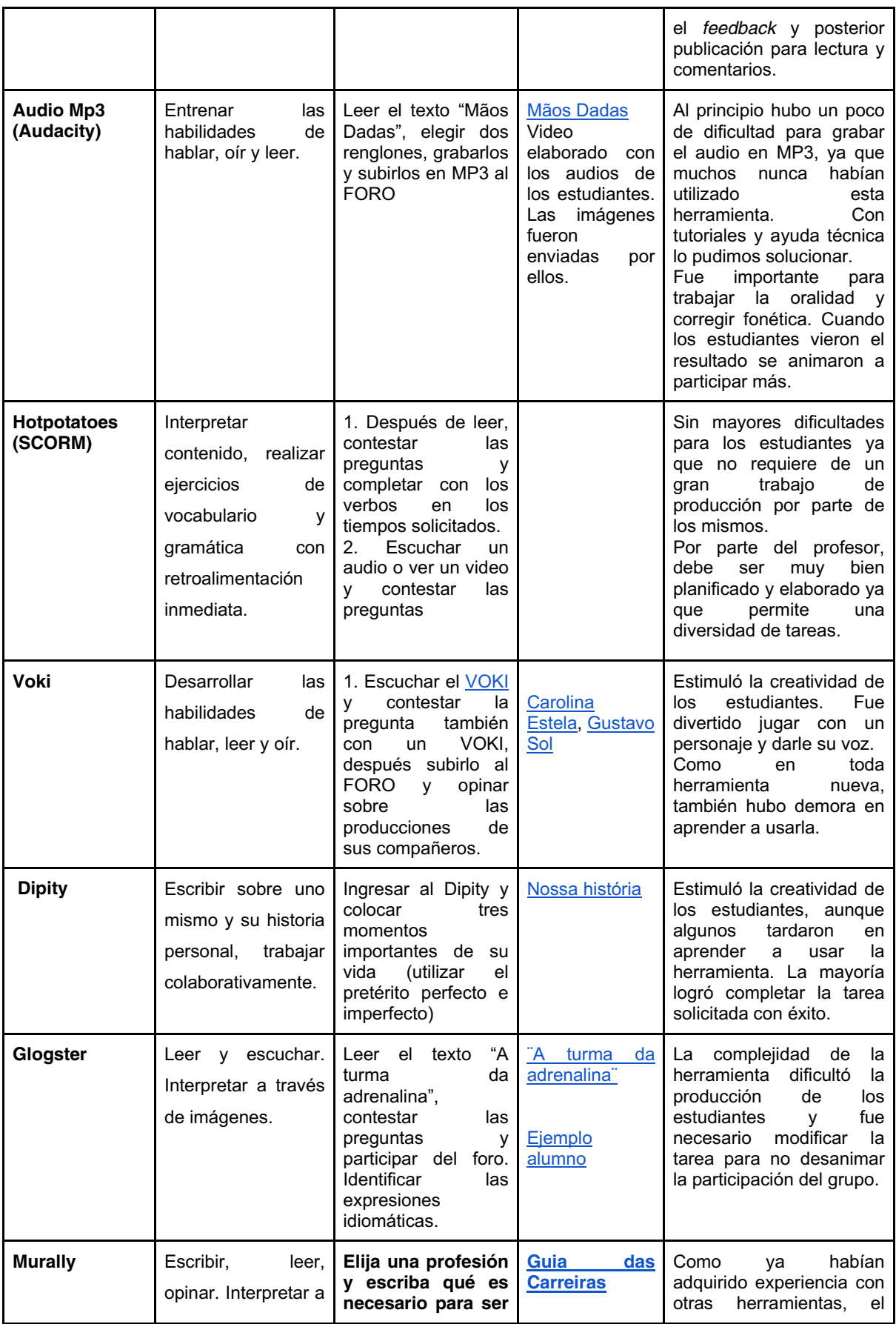

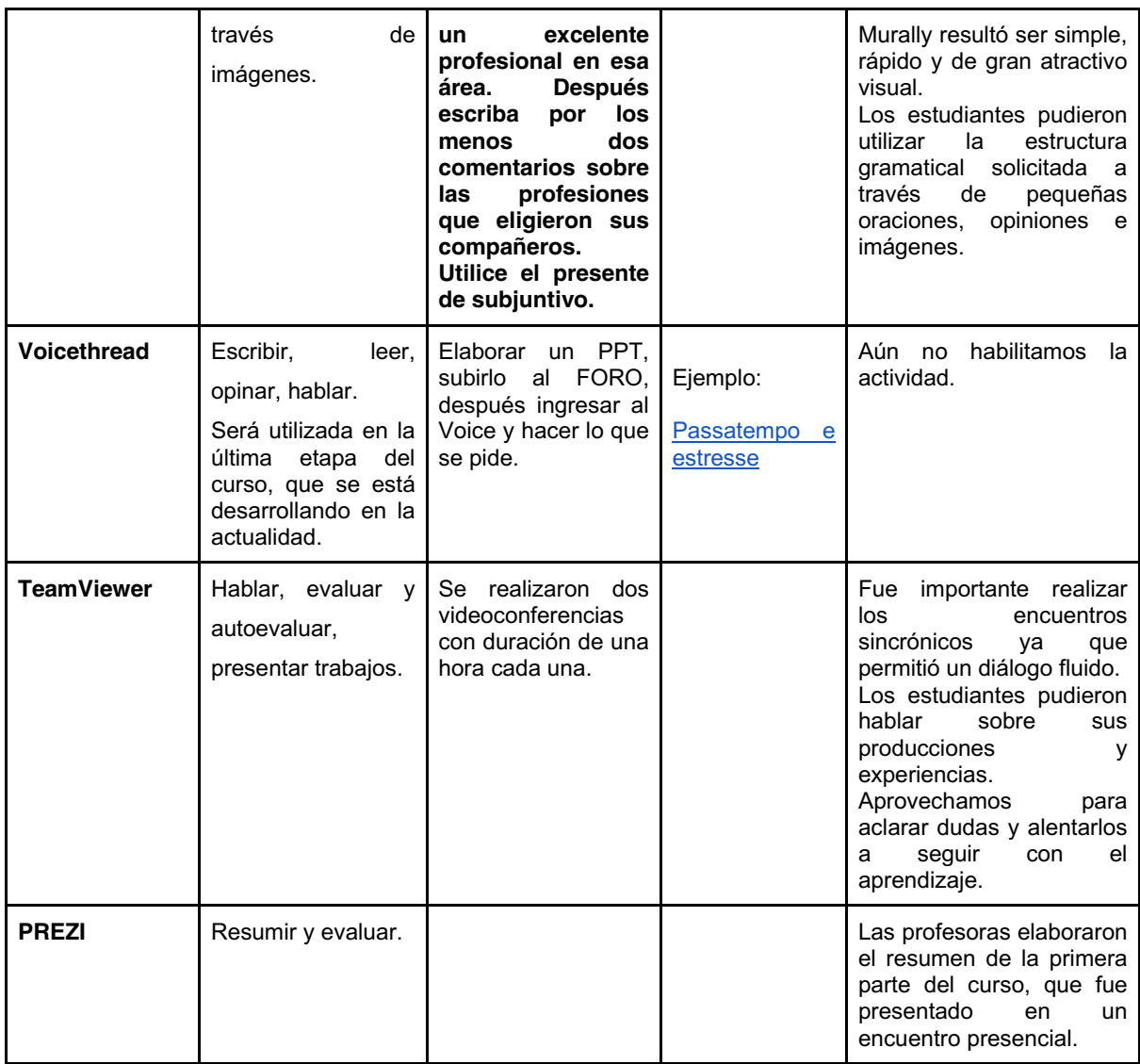

# 6. Conclusiones

# Fortalezas:

- El uso de las TIC aporta dinamismo y creatividad para desarrollar las cuatro macro habilidades de comunicación. Es posible exponer ideas, desarrollar puntos de vista y expresarlos a través de un video, audio o escritura en un libro o en un foro, lo que enriquece notablemente el desarrollo del curso.
- Algunas herramientas son colaborativas y estimulan la interacción entre los participantes. Se logra un excelente trabajo en equipo, tanto en el grupo de profesores como en el conjunto de estudiantes. El trabajo en grupo es fundamental para avanzar en el proceso de aprendizaje.
- Los libros multimediales desarrollan el gusto por la lectura, lo que incide muy positivamente en el proceso de aprendizaje y adquisición de una segunda lengua.

## Debilidades:

- El uso de herramientas tecnológicas más complejas significa un obstáculo importante para algunos estudiantes.
- Algunos estudiantes aún tienen la necesidad de una interacción cara a cara, principalmente en el aprendizaje de idiomas, lo que puede significar un factor de deserción en muchas ocasiones.
- La falta de un servicio de internet de calidad por parte de los cursantes y eventuales inconvenientes técnicos en la plataforma pueden dificultar en ocasiones la participación.
- Se requieren muchas horas dedicadas a elaborar material, contestar dudas y acompañar a los estudiantes, sobre todo en los primeros momentos del curso.

La falta de experiencia en el uso de las TIC por parte de los estudiantes no fue un factor de intimidación al profesor, al contrario, nos proporcionó los medios para alentarlos a lograr los objetivos propuestos, es decir, aprendimos a no ser tan estrictas con los plazos, a cambiar tareas y actividades cuando necesario y reconocer que algunos estudiantes tienen más facilidad tecnológica que otros. Descubrimos sobre todo que es posible enseñar y aprender desde lo virtual.

Asimismo el dictado de este curso significó y continúa significando un enorme aprendizaje para nosotras, ya que es nuestra primera experiencia en el desarrollo de un proyecto de estas características.

# 7. Bibliografía

- Buarque de Holanda Ferreira, A. (2009). Novo Dicionário Aurélio versão 6.0 Dicionário Eletrônico - Conforme a Nova Ortografia [CD-ROM], Rio de Janeiro: Editora Nova Fronteira e Positivo Informática.
- Camilloni, A. (1998). Sistemas de calificación y regímenes de promoción. En: Autores Varios: La evaluación de los aprendizajes en el debate didáctico contemporáneo. Buenos Aires: Paidós.
- Cardozo Cardona, J. (2010). Los aprendizajes colaborativos como estrategia para los procesos de construcción de conocimiento, Congreso Iberoamericano de Educación, disponible en http://www.chubut.edu.ar/descargas/secundaria/congreso/TICEDUCACION/RLE2284\_Cardozo.pdf
- Chomsky, N. (2013, mayo). 1/4: El objetivo de la educación. Disertación en formato de archivo de video publicada por GTA-Grupos de Trabajo y Apoyo a las Altas Capacidades Intelectuales [Archivo de video]. Traducción y subtitulado: Pardo, J. - Disponible en: https://www.youtube.com/watch?v=k4x2ko2VUhY
- Consejo de Europa (2002). Marco común europeo de referencia para las lenguas: aprendizaje, enseñanza, evaluación. Madrid, MECD y Anaya. Disponible en: http://cvc.cervantes.es/obref/marco
- Feldman, D. & Palamidessi, M. (2001). Programación de la enseñanza en la Universidad Problemas y enfoques. Buenos Aires: Universidad Nac. de Gral. Sarmiento. Disponible en http://www.ungs.edu.ar/cm/uploaded\_files/publicaciones/58\_fd1%20programacion%20de%20la%20enseniaza.pdf
- Fernandes, J. (2008). Diccionario Portugués Español Diccionarios Cuyás. Barcelona: Ediciones HYMASA
- Fundação Centro de Estudos Brasileiros (FUNCEB) (2000). Conhecendo o Brasil: curso de português para falantes de espanhol. Buenos Aires: Akian Gráfica Editora S. A.
- Lima, E., Ishihara, T., Iunes, S., Rohrmann, L. & Bergweiler, C. (2008), Novo Avenida Brasil I, II e III, Curso básico de Português para estrangeiros. São Paulo: EPU.
- Lima, E., Iunes, S. & Leite, M. (2003). Diálogo Brasil Curso Intensivo de Português para estrangeiros. São Paulo: EPU.
- Távola, A. (1985). Alguém que já não fui: crônicas. 6ª ed. California: Nova Fronteira.
- Tedesco, J. (2000). Educar en la sociedad del conocimiento. México: Fondo de Cultura Económica.
- Waisburd, G. (2009). Pensamiento Creativo e innovación. Revista Digital Universitaria. Vol. 10, nº 12. México: Coordinación de Publicaciones Digitales. DGSCA-UNAM. Disponible en http://www.revista.unam.mx/vol.10/num12/art87/art87.pdf
- Zabala Vidiella, A. (2006). Enfoque globalizador y pensamiento complejo: una respuesta para la comprensión e intervención en la realidad, 3ª ed. Barcelona: Graó. Disponible en http://es.scribd.com/doc/37264351/Zabala-Vidiella-Antoni-Enfoque-Globalizador-y-to-Complejo